## DGassist™ for SharePoint/Office365 Migration

## Highlights:

- Umfassende zentrale Lösung für die Daten Migration
- Konnektoren für SharePoint 2013/2016, SharePoint Online, OneDrive
- Unterstützt die direkte Migration und die Offline Vorbereitung
- Scannt File-Server/NAS/SAN
- Analysiert und inventarisiert in kurzer Zeit X Millionen Dateien
- Erstellt ein zentrales Meta-Informations-System über alle Datenobjekte
- Führt eine History über den Migrationsstatus und alle Änderungen (insert, move, delete, update)
- Unterstützt dynamische Analyse und Reporting mit Drill-Down und Drill-Through
- Kann Aktionen interaktiv direkt aus der Analyse oder über einen automatisierten Task auslösen
- Unterstützte Aktionen sind Struktur erstellen, Taxonomie, Markieren, Löschen, Verschieben, Migrieren, Kopieren, Umbenennen, Link-File
- Repariert automatisch Microsoft Office und PDF Files mit ungültigen Hyperlinks
- Das Lizenz-Modell ist flexibel und skaliert für kleine und grosse Unternehmen
- Ist in einem Tag installiert und betriebsbereit

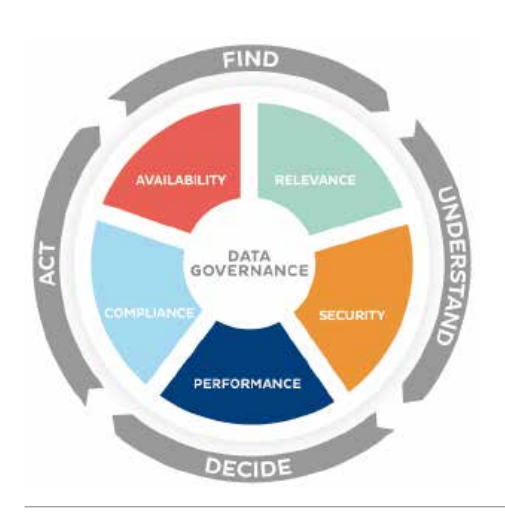

DATA

GOVERNANCE

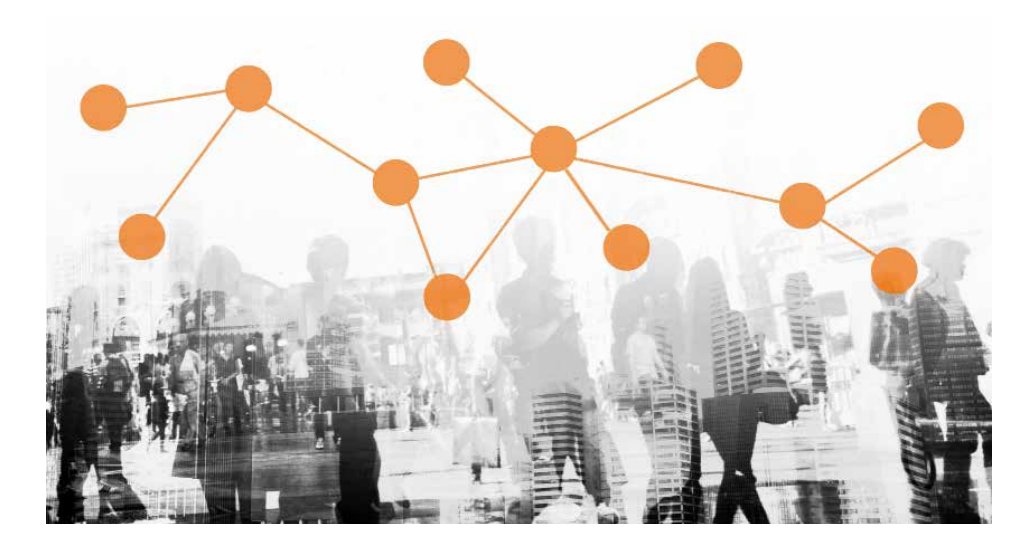

Die Migration der Daten von einer konventionellen File-Ablage auf SharePoint ist aus organisatorischer Sicht sehr anspruchsvoll. In vielen Projekten wird die Daten-Migration zum Stolperstein, weil die Business User aufgrund von Zeitmangel nicht mitmachen. Wie kann das Business in den Migrationsprozess integriert werden? Wie können die User mit minimalem Aufwand die bestehenden Daten aufräumen, bereinigen, neu organisieren und migrieren? Wie können Projektleiter und Data Owner jederzeit den Überblick und die Kontrolle über den Migrationsstatus behalten?

## Vom File-Server auf SharePoint kontrolliert, automatisiert, erfolgreich

Mit DGassist™ für SharePoint Migration können Data Owner und Business User ihre Daten auf den File-Servern analysieren, mit sehr geringem Aufwand aufräumen, für die Migration vorbereiten sowie kontrolliert und automatisiert ins SharePoint transferieren.

DGassist™ scannt die File-Server, inventarisiert alle Metadaten und Berechtigungen für jedes einzelne Datenobjekt in einem Meta-Informations-System und kreiert ein virtuelles Abbild der kompletten File-Server Struktur. Die User können in einem zentralen Offline-System die Datenobjekte effizient analysieren, aufräumen, die neue Ablage-Struktur für SharePoint modellieren und die Taxonomie zuweisen.

Vor oder während der Migration können die Daten bereinigt werden. Duplikate, leere Dateien und leere Ordner werden automatisch erkannt. Dateien, die nicht SharePoint

konform sind (Filename mit Sonderzeichen, File-Grösse, File-Typ, Pfadlänge) werden über Filter ermittelt. Beim automatischen Upload-Prozess werden diese je nach Vorgabe korrigiert, in einem Schattenverzeichnis gespeichert und in SharePoint verlinkt, markiert oder gelöscht. Nach der Migration können ungültige Hyperlinks in Microsoft Office und PDF Dokumenten automatisch repariert werden.

Projektleiter, Data Owner und User haben jederzeit die volle Kontrolle. Der Migrationsstatus wird in DGassist™ kontinuierlich nachgeführt und verifiziert. Die Daten am ursprünglichen Speicherort werden je nach Policy nach dem Upload gelöscht, auf readonly gesetzt oder durch ein Link-File mit Referenz auf den neuen Speicherort ersetzt. Damit ist ein stressfreier, nahtloser Übergang vom alten File-System auf SharePoint mit minimalem Aufwand gewährleistet.

Wilenstrasse 4 CH-8832 Wollerau Fon +41 43 322 49 00 Fax +41 43 322 49 11

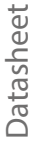

## DataGovernance Approach to managing unstructured data DataGovernance Solution DataGovernance Solution

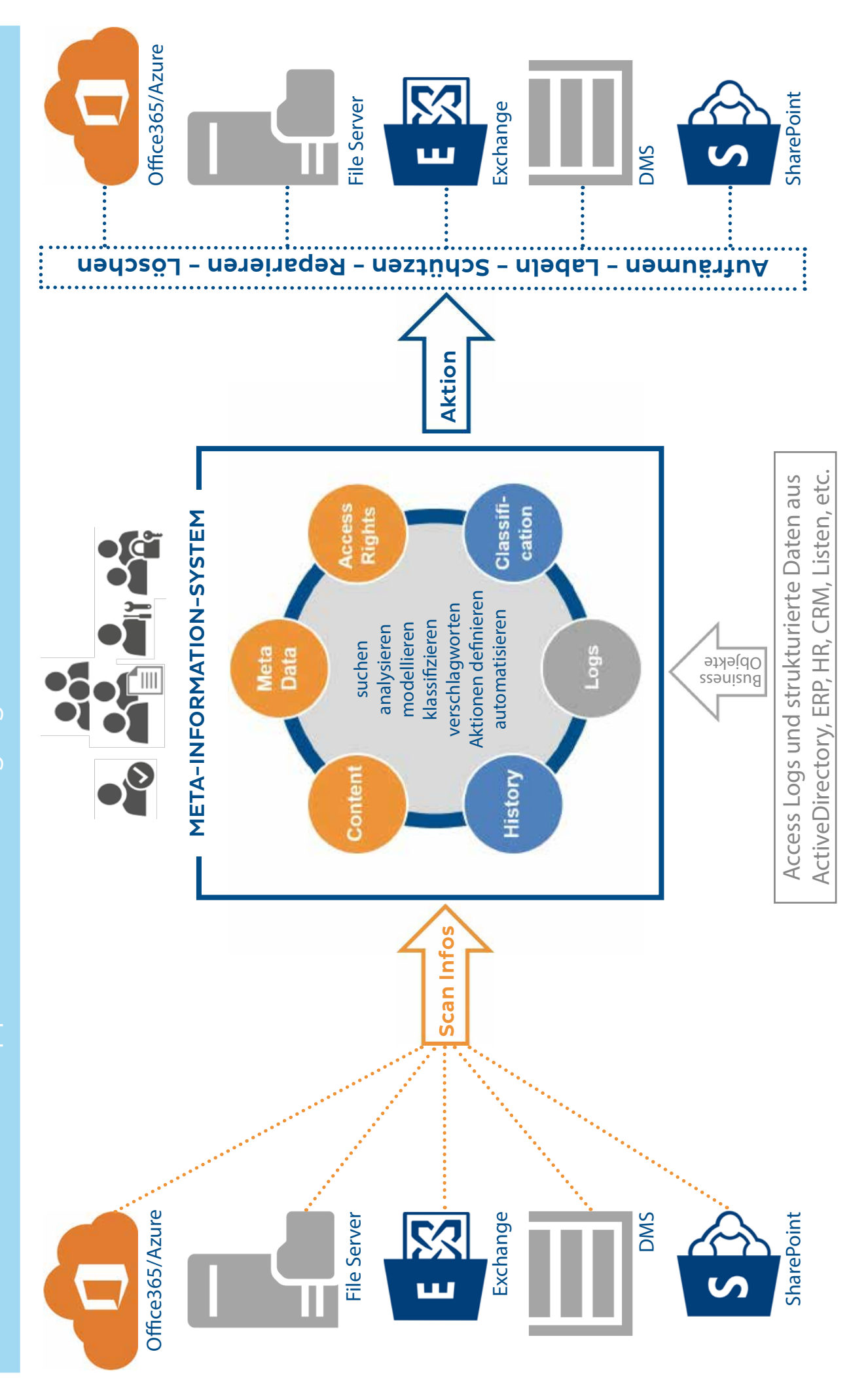